### Programs with Undefined Expressions

Wolfgang Schreiner Wolfgang.Schreiner@risc.uni-linz.ac.at

Research Institute for Symbolic Computation (RISC) Johannes Kepler University, Linz, Austria http://www.risc.uni-linz.ac.at

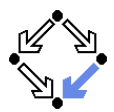

<span id="page-1-0"></span>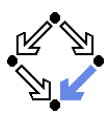

#### 1. [Programs with Undefined Expressions](#page-1-0)

2. [Avoiding Undefined Expressions](#page-8-0)

3. [Introducing Expression Checks](#page-13-0)

4. [Well-definedness of Expressions](#page-25-0)

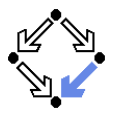

$$
\perp := \text{SUCH } v : v \notin Value
$$
  
Value<sub>⊥</sub> := Value  $\cup \{\perp\}$   
StateFunction<sub>⊥</sub> := State  $\rightarrow$  Value<sub>⊥</sub>  
StatePredictie :=  $\mathbb{P}(\text{State})$ 

 $\llbracket \_n \rrbracket$  : Expression  $\rightarrow$  StatePredicate  $\llbracket E \rrbracket_{\text{D}}(s) \Leftrightarrow \dots$ 

 $[[\,\_\,]\,]$  : Expression  $\rightarrow$  StateFunction $_\perp$  $\Vert E \Vert_{\perp}(s) = \text{IF } \Vert E \Vert_{\text{D}}(s)$  then  $\Vert E \Vert (s)$  else  $\perp$ 

An expression may denote an "undefined" value.

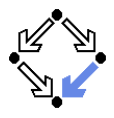

```
EXP := such k : k \in Key
```

```
expthrow : State \rightarrow State
expthrow(s) = throw(s, EXP, read(s, VAL))
```

```
[ ℄⊥ : Command → StateRelation
```

```
. . .
[ | = E ]_{\perp} (s, s') \LeftrightarrowLET v = \llbracket E \rrbracket (s) IN
    IF v = \perpTHEN s' = expthrow(s)
         ELSE s' = write(s, l, v)
```
When encountering an undefined value, every command raises an "evaluation exception".

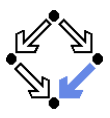

finiteExecution<sup>⊥</sup> :  $\mathbb{P}(\mathbb{N} \times \mathcal{S} t$ ate $\infty \times \mathcal{S} t$ ate × State $\mathcal{S} t$ unction $\mathcal{N} \times \mathcal{S} t$ ate $\mathcal{R} e$ lation) finiteExecution  $($ , t, u, s, E, C)  $\Leftrightarrow$  $t(0) = s \wedge u(0) = s \wedge$  $\forall i \in \mathbb{N}_k$ :  $\neg$ breaks(control(u(i)))  $\wedge$  executes(control(t(i)))  $\wedge$  $E(t(i)) \neq \bot \wedge E(t(i)) = \text{TRUE} \wedge C(t(i), u(i+1)) \wedge$ IF continues(control(u(i + 1)))  $\vee$  breaks(control(u(i + 1))) THEN  $t(i + 1) =$  execute $(u(i + 1))$ ELSE  $t(i + 1) = u(i + 1)$ 

Also an evaluation exception lets a loop terminate.

## Loops and Undefined Expressions

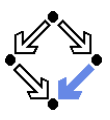

$$
\llbracket \text{while } (E) \ C \rrbracket_{\perp} (s, s') \Leftrightarrow \exists k \in \mathbb{N}, t, u \in State^{\infty} : \n\text{finiteExecution}_{\perp}(k, t, u, s, \llbracket E \rrbracket_{\perp}, \llbracket C \rrbracket_{\perp}) \wedge \n(\llbracket E \rrbracket_{\perp} (t(k)) = \bot \vee \llbracket E \rrbracket_{\perp} (t(k)) \neq \text{TRUE} \vee \neg(\text{executes}(\text{control}(u(k))) \vee \text{ continues}(\text{control}(u(k)))) ) \wedge \n\text{IF } (\text{executes}(\text{control}(u(k))) \vee \text{ continues}(\text{control}(u(k)))) \n\wedge \llbracket E \rrbracket_{\perp} (t(k)) = \bot \n\text{THEN } \text{exphtrow}(t(k)) = s' \n\text{ELE } t(k) = s'
$$

Evaluation exception lets loop terminate in a "throwing" state.

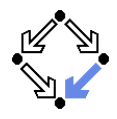

If the expression value is not undefined, it is the same as in the original semantics:

> $\forall E \in$  Expression : ∀s ∈ State :  $\Vert E \Vert_{\perp}(s) \neq \bot \Rightarrow \Vert E \Vert_{\perp}(s) = \Vert E \Vert(s)$

A command produces either an original poststate or an "exception throwing" state (provided that such exceptions are not caught).

 $\forall C \in \mathrm{Command}$ .

C has no subcommand try  $C_1$  catch(EXP I) $C_2 \Rightarrow$  $\forall s,s' \in \textit{State} : \textit{executes}(\textit{control}(s)) \wedge \llbracket \textit{C} \rrbracket_\bot (s,s') \; \Rightarrow$  $\llbracket \mathcal{C} \rrbracket(\mathsf{s},\mathsf{s}') \vee \mathsf{expthrows}(\mathsf{control}(\mathsf{s}'))$ 

expthrows :  $\mathbb{P}(\text{Control})$  $expthrows(c) \Leftrightarrow throws(c) \wedge key(c) = EXP$ 

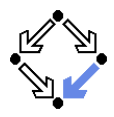

How to reason about programs with undefined expressions?

- 1. Construct a new calculus for the new semantics.
	- Extra work; rules become considerably more complicated.
- 2. Rule out that program may encounter such expressions.
	- **Typically only erroneous programs encounter such expressions.**
	- Introduce calculus for verifying "well-definedness" of programs.
- 3. Transform programs by adding "checks" for undefined expressions.
	- $\blacksquare$  Transformed programs in original semantics should have same behavior as original programs in new semantics.
	- By (automatically) inserting such checks, we can stick to the  $\mathbf{r}$ verification calculi of the original semantics.

We deal with the last two solutions.

<span id="page-8-0"></span>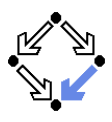

#### 1. [Programs with Undefined Expressions](#page-1-0)

### 2. [Avoiding Undefined Expressions](#page-8-0)

3. [Introducing Expression Checks](#page-13-0)

4. [Well-definedness of Expressions](#page-25-0)

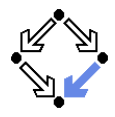

Introduce judgement for verifying the "well-definedness" of a program.

$$
\begin{array}{l} \mathsf{C}\mathop{\checkmark}\mathsf{P}\Leftrightarrow\\ \mathsf{C}\ \ \text{has no subcommand}\ \ \mathbf{try}\ \ \mathsf{C}_1\ \ \text{catch}(\mathsf{EXP}\ I)\ \mathsf{C}_2\ \Rightarrow\\ \forall s,s'\in\mathsf{State}: \ \mathsf{executes}(\mathsf{control}(s))\wedge \llbracket\mathsf{P}\rrbracket(s)\Rightarrow\\ (\llbracket\mathsf{C}\rrbracket(s,s')\Leftrightarrow \llbracket\mathsf{C}\rrbracket_\perp(s,s'))\\ \end{array}
$$

When executed in a state where property P holds, command C does not encounter an undefined value.

## Avoiding Undefined Expressions

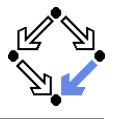

$$
\begin{aligned}\n\frac{D}{\simeq} & \Delta : \mathbb{P}(\text{Expression} \times \text{Formula}) \\
E \stackrel{D}{\simeq} F_D &\Leftrightarrow \forall s \in \text{State} : \llbracket E \rrbracket_D(s) \Leftrightarrow \llbracket F_D \rrbracket(s) \\
E \stackrel{D}{\simeq} F_D \\
\hline\n\forall s \in \text{State} : \llbracket (\text{now executes AND } P) \Rightarrow F_D \rrbracket(s) \\
I = E \checkmark P\n\end{aligned}
$$

Rules match those of "termination calculus"  $C \downarrow F$ .

## Loops Avoiding Undefined Expressions

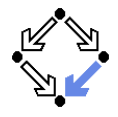

```
E \stackrel{\text{D}}{\simeq} F_D\forall s \in State : \mathcal{L}(\text{now.executes AND } P) \Rightarrow F_D \mathcal{L}(s)F \sim HC: [F]_{h,...,h}^{F_c,F_b,F_r,\{K_1,...,K_m\}}I_1,\ldots,I_n. . .
R = H AND
    EXISTS $J_1, \ldots, $J_n: EXSTATE #I_s:
         P[#I_s/nov][$J_1/I_1,\ldots, $J_n/I_n]C \vee R\text{post}(C, R) = Q\forall s \in State:
     [ ((now.executes OR now.continues)
         AND Q) => F_D ||(s)
while(F) C\checkmark P
```
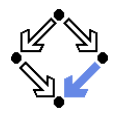

$$
Invariant(G, H, F)I1,...,In
$$
  
\nR = H AND  
\nEXISTS \$J<sub>1</sub>,..., \$J<sub>n</sub> : EXSTATE #I<sub>s</sub>, #I<sub>t</sub> :  
\n $P[#Is/now][$J1/I1,..., $Jn/In]$  AND  
\n $(G[now/next][I1/I1,..., In/In']$   
\n $[#Is/now][$J1/I1,..., $Jn/In']$   
\n $G[#Is/now][$J1/I1,..., $Jn/In]$   
\n $[#It/next][I1/I1,..., In/In']$  AND  
\n $(!(#It .continuous OR #It.breaks) =>$   
\n $now == #It.)$ 

while(E)  $C \vee P$ 

<span id="page-13-0"></span>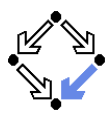

- 1. [Programs with Undefined Expressions](#page-1-0)
- 2. [Avoiding Undefined Expressions](#page-8-0)
- 3. [Introducing Expression Checks](#page-13-0)
- 4. [Well-definedness of Expressions](#page-25-0)

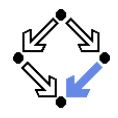

Transform program such that it "mimics" new semantics.

$$
\begin{array}{l} \textrm{CHECK}(C)=C' \Leftrightarrow \\ C \textrm{ has no subcommand } \textit{try $C_1$ catch}(\textit{EXP I}) \, C_2 \, \Rightarrow \\ \forall s,s' \in \textit{State}: \, executes(control(s)) \Rightarrow \\ \llbracket \, C \, \rrbracket_{\perp}(s,s') \Leftrightarrow \llbracket \, C' \, \rrbracket(s,s') \end{array}
$$

Program  $C'$  behaves in the old semantics as program  $C$  does in the original semantics.

## Checked Programs

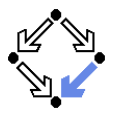

$$
\frac{D}{E} \leq \frac{D}{E} \text{ (Expression } \times \text{Expression)}
$$
\n
$$
E \stackrel{D}{\approx} E_D : \Leftrightarrow \forall s \in \text{State} : \llbracket E \rrbracket_D(s) \Leftrightarrow \llbracket E_D \rrbracket(s) = \text{TRUE}
$$
\n
$$
\text{CHECK } E_D \equiv \text{if } (\text{!} E_D) \text{ throw } \text{EXP VAL}
$$
\n
$$
\frac{E \stackrel{D}{\approx} E_D}{\text{CHECK}(I = E) = \text{CHECK } E_D; I = E}
$$

Sound calculus for all commands (except loops).

# Checked Loops (without continue)

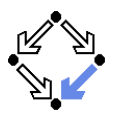

$$
E \stackrel{\text{D}}{\simeq} E_D
$$
\n[*C* ]<sup>FALSE, F\_b, F\_r, {K\_1, \ldots, K\_m}</sup>\n
$$
\frac{\text{CHECK}(C) = C'}{\text{CHECK}(\text{while } (E) C) = \text{CHECK } E_D; \text{ while } (E) (C'; \text{ CHECK } E_D)}
$$

Rule is sound, if loop does not contain continue.

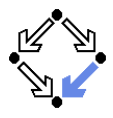

Every execution of continue is immediately followed by the evaluation of the expression of the enclosing loop.

I Idea: precede every occurrence of continue by a check of the corresponding loop expression.

> // transformation of continue {check E D; continue }

■ Calculus needs to take into account enclosing loop expression.

■ Caveat: continue may occur in a different variable context.

while  $(I > 0)$   $\{ \dots \{ \text{var } I; \dots \text{continue}; \dots \} \dots \}$ 

■ Can be prevented by automatic renaming of local variables.

Adapt calculus to perform transformation correspondingly.

## Checked Loops

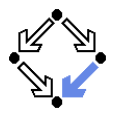

$$
E \overset{D}{\approx} F_D
$$
  
\n
$$
\forall s \in State : [(now executes AND P) \Rightarrow F_D ](s)]
$$
  
\n
$$
\text{CHECK}_{E'}(I=E) = P
$$
  
\n
$$
\forall s_1, s_2 \in State : s_1 = s_2 \text{ EXCEPT } I \Rightarrow [E']_+(s_1) = [E']_+(s_2)
$$
  
\n
$$
\text{CHECK}_{E'}(C) = C'
$$
  
\n
$$
\text{CHECK}_{E'}(var 1; C) = var 1; C'
$$
  
\n
$$
E' \overset{D}{\approx} E_D
$$
  
\n
$$
\text{CHECK}_{E'}(continue) = check E_D; continue
$$
  
\n
$$
E \overset{D}{\approx} E_D
$$
  
\n
$$
\text{CHECK}_{E'}(while (E) C) =
$$
  
\n
$$
\text{CHECK}_{E'}(while (E) C)
$$
  
\n
$$
\text{CHECK}_{E'}(while (E) C'; \text{CHECK}_{E})
$$

#### What about the soundness of the transformation?

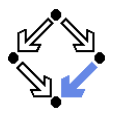

Transformed command is not completely equivalent to original one.

- Original command may (in new semantics) yield a "continuing" state with an undefined loop expression value.
	- $\blacksquare$  Transformed command then generates (in original semantics) a "throwing" state with an "evaluation exception".

Equivalence of programs is not completely preserved!

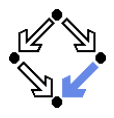

Assume C has no subcommand try  $C_1$  catch( $EXP$  I) $C_2$ .

$$
\text{CHECK}_{E'}(C) = C' \Leftrightarrow \forall s, s' \in State: executes(control(s)) \Rightarrow \n([\![ C ] ] \bot (s, s') \land \neg [\![ C' ] \!](s, s') \Rightarrow \ncontinuous(control(s')) \land [\![ E' ] \!] \bot (s') = \bot \land \n[\![ C' ] \!](s, expthrow(s')) \land \n([\![ C' ] \!](s, s') \land \neg [\![ C ] \!] \bot (s, s') \Rightarrow \n\exists s'' \in State : [\![ C ] \!] \bot (s, s'') \land s' = expthrow(s'') \land \ncontinuous(control(s'')) \land [\![ E' ] \!] \bot (s'') = \bot ) \land \n([\![ C' ] \!](s, s') \Rightarrow \n\neg(continues(control(s')) \land [\![ E' ] \!] \bot (s') = \bot ))
$$

There is a set of states on which the transformed command behaves different from the original one.

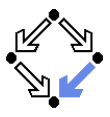

Assume  $\text{CHECK}_{E'}(\mathcal{C}) = \mathcal{C}'$  can be derived.

$$
\forall s, s' \in State: executes(control(s)) \land \llbracket C \rrbracket_{\perp}(s, s') \Rightarrow \nIF continues(control(s')) \land \llbracket E' \rrbracket_{\perp}(s'') = \perp \nTHEN \llbracket C' \rrbracket(s, explthrow(s')) \nELE \llbracket C' \rrbracket(s, s')
$$

(Only) if it can be ruled out that the execution of C yields a continuing state with undefined loop expression value, then a valid specification  $C'$ : F (in the original semantics) also yields a valid specification C: F (in the new semantics).

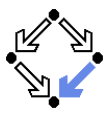

$$
C = \text{while } (E) C_0
$$
  
CHECK<sub>E</sub> $(C_0) = C'_0$   

$$
C'_0 : [F]_{t_1,...,t_n}^{F_c, F_b, F_r, \{K_1,...,K_m\}}
$$

**Case**  $F_c = F$ 

- Execution of loop body  $C_0$  does not result in a continuing state.
- F is valid specification of  $C_0$  in new semantics.

 $\blacksquare$  Case C  $\mathcal{S}^{\text{L}}$  P

- Variant of "well-definedness" calculus to show that loop expressions are only evaluated in states where their values are defined.
- $\blacksquare$  F is valid specification of  $C_0$  in new semantics.

(Only) in these cases, equivalence to new semantics holds.

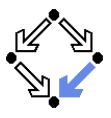

$$
C = \text{while } (E) \ C_0
$$
  
CHECK<sub>E</sub> $(C_0) = C'_0$   

$$
C'_0 : [F]_{t_1,...,t_n}^{F_c, F_b, F_r, \{K_1,...,K_m\}}
$$

General:

- None of above restrictions applies.
- Only  $F' = (NOT next . throws EXP) \Rightarrow F$  is valid specification of  $C_0$ in new semantics.
- **Consequences for invariant reasoning:** 
	- Either use weaker specification  $F'$  of loop body  $C_0$ .
	- Or write invariant for  $C_0'$  (in original semantics) rather than for  $C_0$  (in  $\mathcal{L}_{\mathcal{A}}$ new semantics).

### To preserve full reasoning power, the transparency of the transformation has to be sacrificed.

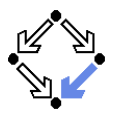

Develop verifier where user may choose between two modes.

- "Well-Definedness": check for well-definedness of programs, report violations of well-definedness as errors.
	- Default mode (only mode in e.g. ESC/Java2).
	- Evaluation exceptions are unintended in most programs.
- **EXPLEM** "Expression Checks": transform programs by introducing expression checks and verify transformed programs.
	- **Undefined expression values give rise to evaluation exceptions.**
	- Users may mostly think of programs as in the "new semantics".
	- $\blacksquare$  In loop invariants users must replace "continuing" states with undefined loop expressions by states with "evaluation exceptions".
		- **Transformation not completely transparent.**

#### All in all, more complex than originally (naively) expected.

<span id="page-25-0"></span>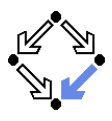

- 1. [Programs with Undefined Expressions](#page-1-0)
- 2. [Avoiding Undefined Expressions](#page-8-0)
- 3. [Introducing Expression Checks](#page-13-0)
- 4. [Well-definedness of Expressions](#page-25-0)

### **Expressions**

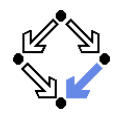

For introducing expression checks, expression language must be rich enough to describe well-definedness of any expression.

$$
E \in \text{Expression.}
$$
\n
$$
E ::=
$$
\n
$$
|I|
$$
\n
$$
0 | 1 | -E | E_1 + E_2 | E_1 / E_2 |
$$
\n
$$
true | false | : E | E_1 \& E_2 | E_1 | E_2 |
$$
\n
$$
E_1 == E_2 | E_1 < E_2 | E_1 <= E_2 |
$$
\n
$$
null | new E | E_1.length | E_1 [E_2] | E_1 [E_2] ->E_3]
$$

We omit semantics of the expressions.

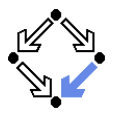

```
\llbracket \cdot \rrbracket_{\mathrm{DE}} : Expression \rightarrow Expression
\llbracket I \rrbracket_{\text{DE}} = \texttt{true}. . .
\llbracket -E \rrbracket_{\text{DE}} = \llbracket E \rrbracket_{\text{DE}}\llbracket E_1+E_2 \rrbracket_{\text{DE}} = \llbracket E_1 \rrbracket_{\text{DE}} && \llbracket E_2 \rrbracket_{\text{DE}}\| E_1/E_2 \|_{\text{DE}} = \| E_1 \|_{\text{DE}} && \| E_2 \|_{\text{DE}} && |(E_2 == 0)|. . .
\ln e E \ln F = E \ln F & \infty 0 <= E
\llbracket E.\text{length} \rrbracket_{\text{DE}} = \llbracket E \rrbracket_{\text{DE}}&& !(E == \text{null})
\llbracket E_1[E_2] \rrbracket_{\text{DE}} = \llbracket E_1 \rrbracket_{\text{DE}} && \llbracket E_2 \rrbracket_{\text{DE}} &&
         ! (E_1 == null) && 0 <= E_2 && E_2 < E_1. length
\llbracket E_1[E_2|\rightarrow E_3] \rrbracket_{\text{DE}} = \llbracket E_1 \rrbracket_{\text{DE}} && \llbracket E_2 \rrbracket_{\text{DE}} &&
         ! (E_1 == null) & 0 <= E_2 & E_2 < E_1. length
```
### Formulas

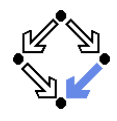

For reasoning about well-definedness, formula/term language must be rich enough to describe well-definedness of any expression.

$$
\begin{array}{llll}\n[\![\underline{\ \ }\,]\!] & \vdots & \mathsf{Predicted} \rightarrow Predicate & \left[\![\underline{\ \ }\,\right]\!] & \vdots & \mathsf{Function} \rightarrow Function \\
[\![\underline{\ \ }\,]\!] & (\mathsf{v}_1, \mathsf{v}_2) \Leftrightarrow \mathsf{v}_1 = \mathsf{v}_2 & \left[\![\,\underline{\ \ }\,]\right] & \mathsf{error}\!] = 0 \\
[\![\,\underline{\ \ }\,]\!] & (\mathsf{v}_1, \mathsf{v}_2) \Leftrightarrow \mathsf{v}_1 < \mathsf{v}_2 & \left[\![\,\underline{\ \ }\,]\right] & \mathsf{cone}\!] = 1 \\
[\![\,\underline{\ \ }\,]\!] & (\mathsf{v}_1, \mathsf{v}_2) \Leftrightarrow \mathsf{v}_1 \leq \mathsf{v}_2 & \left[\![\,\underline{\ \ }\,]\right] & \mathsf{one}\!] = 1 \\
[\![\,\underline{\ \ }\,]\!] & (\mathsf{v}_1, \mathsf{v}_2) = \mathsf{v}_1 \oplus \mathsf{v}_2 & \left[\![\,\underline{\ \ }\,]\big] & (\mathsf{v}_1, \mathsf{v}_2) = \mathsf{v}_1 \oplus \mathsf{v}_2 & \left[\![\,\underline{\ \ }\,]\big] & (\mathsf{v}_1, \mathsf{v}_2) = \mathsf{v}_1 \odot \mathsf{v}_2 & \left[\![\,\underline{\ \ }\,]\big] & (\mathsf{v}_1, \mathsf{v}_2) = \mathsf{v}_1 \odot \mathsf{v}_2 & \left[\![\,\underline{\ \ }\,]\big] & (\mathsf{v}_1, \mathsf{v}_2) = \mathsf{new}(\mathsf{v}) & \left[\![\,\underline{\ \ }\,]\big] & (\mathsf{v}_1, \mathsf{v}_2, \mathsf{v}_3) = \mathsf{put}(\mathsf{v}_1, \mathsf{v}_2, \mathsf{v}_3) \right] & \left[\![\,\underline{\ \ }\,]\big] & (\mathsf{v}_1, \mathsf{v}_2) = \mathsf{get}(\mathsf{v}_1, \mathsf{v}_2) \right.\end{array}
$$

# Definedness Formulas

```
\llbracket \cdot \rrbracket_{\mathrm{DE}} : Expression \rightarrow Formula
\llbracket I \rrbracket_{\text{DE}} = \text{TRUE}. . .
\llbracket -E \rrbracket_{\text{DE}} = \llbracket E \rrbracket_{\text{DE}}\llbracket E_1+E_2 \rrbracket_{\text{DE}} = \llbracket E_1 \rrbracket_{\text{DE}} AND \llbracket E_2 \rrbracket_{\text{DE}}\| E_1/E_2 \|_{\text{DE}} = \| E_1 \|_{\text{DE}} AND \| E_2 \|_{\text{DE}} && !eq(\| E_2 \|_{\text{TEBM}}, zero)
. . .
\llbracket new E \rrbracket_{\text{DE}} = \llbracket E \rrbracket_{\text{DE}} AND le(zero, \llbracket E \rrbracket_{\text{TEBM}})
\llbracket E.\text{length} \rrbracket_{\text{DE}} = \llbracket E \rrbracket_{\text{DE}} AND !eq(\llbracket E \rrbracket_{\text{TFBM}}, null)
\llbracket E_1[E_2] \rrbracket_{\text{DE}} = \llbracket E_1 \rrbracket_{\text{DE}} AND \llbracket E_2 \rrbracket_{\text{DE}} AND
          \log(\Vert E_1 \Vert_{\text{TERM}}), null) AND
         \text{le}( zero, \mathbb{E}_2 \mathbb{F}_{\text{FERM}}) AND
         lt(\mathcal{L}_2\|_{\text{TERM}},\text{length}(\mathcal{L}_1\|_{\text{TERM}}))\llbracket E_1[E_2|\rightarrow E_3] \rrbracket_{\text{DF}} = \llbracket E_1 \rrbracket_{\text{DF}} and \llbracket E_2 \rrbracket_{\text{DF}} and \llbracket E_3 \rrbracket_{\text{DF}} and
          \log(\Vert E_1 \Vert_{\text{TERM}}), null) AND
         \text{le(zero,} \| E_2 \|_{\text{TERM}}) AND
         lt([E_2]_{\text{TERM}},\text{length}([E_1]_{\text{TFDM}}))
```
Wolfgang Schreiner http://www.risc.uni-linz.ac.at 30/30